# PDF Split Merge Download (Final 2022)

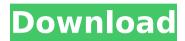

### PDF Split Merge Crack+ [Latest]

PDF SplitMerge is the most reliable, easiest and most powerful document merging software available on the market. Do you want to merge several PDF documents? To make copies of a merged PDF file? PDF SplitMerge is the quickest, easiest and most flexible tool for PDF merging and splitting. PDF SplitMerge has become PDF documents' best friend! Features: Allows you to combine two or more PDF files into one, extract a single page from a large PDF file, merge several PDF files into a single PDF file, split a single PDF file into several small PDF files, print PDF files with multiple pages, extract and remove PDF annotations. It also lets you split PDF files into pages, extract all pages from a PDF file and merge single pages of a PDF file into a single PDF file. PDF SplitMerge combines several PDF files into a single, editable, PDF file. It allows you to make copies, extract pages from the resulting file and many other things. PDF SplitMerge's merge options are flexible enough that you can merge two PDF files by providing a comma-separated list of two file names or you can merge several PDF files with wildcards. In addition to just merging PDF files, it also extracts pages and annotations from the resulting merged PDF file. You can also create a single PDF file from an existing set of PDF files or you can merge multiple PDF files into a single file. PDF SplitMerge can merge PDF files with embedded text and separate that text from the PDF files. You can also remove PDF annotations from the resulting merged PDF file. This unique feature allows you to preserve some content and annotations in one file and remove others. PDF SplitMerge offers several unique features: Merge PDF files using a comma-separated list of file names. It also lets you merge files with wildcards (\*.pdf) and separate the embedded text from the PDF files. Extract one page from a large PDF file. Print a single PDF file with multiple pages. Remove PDF annotations. Split large PDF files into multiple files. It supports splitting single PDF files into multiple small PDF files as well. Quickly merge several PDF files into a single, editable PDF file. PDF SplitMerge is the only utility of its kind that can save an entire PDF file with embedded text and annotations in a single document and read the text and annotations out separately. Use this feature to extract text from a PDF file and then separate it from the rest of the file. PDF Split

### **PDF Split Merge**

- Merge pdfs into one multicelled pdf. - Split one multicelled pdf to several pdfs. - Merge several pdfs into one multicelled pdf. - Split one multicelled pdf to several pdfs. - Merge one page of several pdfs to an existing pdf. -Split one page of an existing pdf into several existing pdfs. - Merge one pdf into several existing pdfs. - Split one pdf to several pages and split one page of an existing pdf to several existing pdfs. How to merge pdf to single pdf or merge several pdf to single pdf: - Merge pdfs into one multicelled pdf using multiple pdfs as sources. - Merge one multicelled pdf to several pdfs. - Split one multicelled pdf to several pdfs. - Merge several pdfs into one multicelled pdf using multiple pdfs as sources. - Split one multicelled pdf to several pdfs. Features: - Merge pdfs into one multicelled pdf. - Split one multicelled pdf to several pdfs. - Merge several pdfs into one multicelled pdf. -Split one multicelled pdf to several pdfs. - Merge one page of several pdfs into an existing pdf. - Split one page of an existing pdf into several existing pdfs. - Merge one pdf into several existing pdfs. - Split one pdf to several pages and split one page of an existing pdf to several existing pdfs. - Merge one pdf to several pages. - Split one pdf to several pages and split one page of an existing pdf to several existing pdfs. - Merge several pdfs into one multicelled pdf using multiple pdfs as sources. - Split one multicelled pdf to several pdfs. - Merge one multicelled pdf to several pdfs. - Split one multicelled pdf to several pdfs. - Merge one page of several pdfs into an existing pdf. - Split one page of an existing pdf into several existing pdfs. - Merge one pdf into several existing pdfs. - Split one pdf to several pages and split one page of an existing pdf to several existing pdfs. - Merge one pdf to several pages. - Split one pdf to several pages and split one page of an existing pdf to several existing pdfs. - Merge several pdfs into one multice b7e8fdf5c8

#### PDF Split Merge Crack+ Keygen [2022]

"SplitMerge.exe" (tm) is a software application for merging PDF files. It allows you to combine multiple PDF files into one (single) PDF document. It is designed to make it easier for you to work on many PDF files and merge them into a single file. The program can split or merge multiple PDF files, and also edit the text, merge, add comments to the split PDF files. It supports batch merge and also supports incremental merging. Features include: Split/Merge PDF files Split/Merge PDF files in a batch Allows you to select and merge multiple PDF files Allows you to perform edit operations on PDF files Allows you to add comments to PDF files Customization of the standard configuration Customized configuration for selecting the search pattern Paragraph preview to highlight the search pattern PDF to Text conversion Text editor Conversion of PDF files into text files Batch conversion of PDF files into text files Conversion of PDF files into HTML files Batch conversion of PDF files into HTML files Allows for the capture of images from PDF files Text editor for PDF document PDF Split Merge screenshot ...and more. Requirements: Windows 98/Me, NT, 2000, XP, 2003, Vista, 7, 8/8.1, 10 128MB of RAM Sample Size: Split/Merge PDF files Merging the file into one pdf Merging multiple files Merging multiple files Incremental merging Allows for the capture of images from PDF files Text editor for PDF document Allows for the conversion of PDF files into TXT files Converting multiple PDF files into TEXT files Converting multiple PDF files into TEXT files Split/Merge PDF files Split/Merge PDF files Allows you to merge multiple PDF files Allows you to split multiple PDF files Allows you to perform text edit operations on PDF files Allows you to add comments to PDF files Allows you to select and merge multiple PDF files Allows you to perform edit operations on PDF files Allows you to customise the standard configuration Allows you to select the search pattern Allows you to change the settings for the search pattern Allows you to view the content of the selected PDF file Allows you to view the content of the selected files Allows you to perform a batch conversion of PDF files into text files Allows you to perform a batch conversion of PDF files into text files Allows you to perform a batch conversion of PDF

## What's New In PDF Split Merge?

PDF Split Merge is a PDF software for merging PDF documents. It can split PDF documents into multiple new PDF documents or create a new PDF document from PDF files and combine them. It supports splitting of PDF files, splitting of single pages from PDF, merging of PDF files, merging of single pages from PDF, merging of selected pages from multiple PDF files, split into several PDF documents and combined PDF documents. PDF Split Merge can batch split or split single PDF documents in a folder of PDF documents. PDF Split Merge is an effective tool for new users and technical experts, as well as for individuals and businesses. It is easy to use, and you can complete splitting or merging multiple PDF files very quickly. Additionally, the app offers you a powerful PDF toolbox that helps you create multiple PDF files from PDF documents. Key features: 1. Support split pages from multiple PDF documents. 2. Support split single PDF document into multiple PDF documents. 3. Merge multiple PDF files into one PDF file. 4. Support split of PDF files in a folder. 5. Support merging pages from multiple PDF documents to one PDF

document. 8. Support merging single PDF document into one PDF document. 9. PDF Split Merge is capable of splitting several PDF documents into several PDF files. 10. PDF Split Merge supports merging several PDF files into one PDF document. How to Install PDF Split Merge: 1. Uninstall the previously installed version of PDF Split Merge with the help of your Control Panel 2. Download PDF Split Merge 3. Install and run the setup. 4. It will guide to further setup. 5. Select the folder, select the extension and press on 'Install'. 6. It is ready to use, enjoy the easy job. PDF Split Merge is very simple. If you follow the instructions, you will get the success. Otherwise, you need to ask for the help. So, just do the following; 1. Start your control panel 2. Open folder or sub-folder 3. Find the PDF file and click on it 4. Select the location and click on the OK button 5. Select the extension and click on OK 6. If you have any query, feel free to post it in the comment section below. un1st is an ultimate replacement/backup tool. It has several features that enable you to protect or

4/5

#### **System Requirements For PDF Split Merge:**

PCRE is available in many programming languages. There are ports to the following compilers: gcc - C, C++, Objective-C, Java, Ada, Haskell Visual C++ - C, C++, C#, D, Flex, Objective-C++, Perl, PHP, Python, Ruby, Smalltalk, VB Intel - C, C++, C#, D, Fortran, Java, Objective-C++, Pascal, Perl, PHP, Python, Ruby, Visual Basic, VB.NET XI

#### Related links:

https://heidylu.com/mascot-generic-file-mgf-to-dta-file-converter-1-9-0-2-crack-keygen-for-lifetime-mac-win/

https://ebbsarrivals.com/2022/07/04/turbomosaic-download-win-mac/

http://www.antiquavox.it/playlist-creator-for-nokia-phones-crack-full-version-free-mac-win-2022-new/

https://glacial-savannah-88913.herokuapp.com/Eycon USB Customiser.pdf

http://www.happytraveler.it/wp-

content/uploads/2022/07/FinalBurner Pro Crack With Product Key Download Latest.pdf

https://www.colorado.edu/cs/system/files/webform/subzero-for-trillian.pdf

https://bestrest.rest/wp-content/uploads/2022/07/EQMS\_Lite.pdf

https://alumbramkt.com/panavue-imageassembler-crack-incl-product-key/

https://secret-scrubland-90907.herokuapp.com/Flatland.pdf

http://mysquare.in/?p=

http://www.labonnecession.fr/wp-content/uploads/2022/07/Crvpto.pdf

https://qutierrez1.wixsite.com/siltoraper/post/sde-for-netbeans-pe-for-windows-sp3-professional-edition-crack

http://viiodi.volasite.com/resources/MagicScore-Notation-For-MS-Word--Crack---Activation-Kev-PCWindows.pdf

http://www.rosesebastian.com/?p=24210

http://lalinea100x100.com/?p=45999

https://www.aralogic.com/sites/default/files/webform/Popp.pdf

https://firmateated.com/2022/07/04/ascii-art-generator-free-for-pc/

https://www.b-webdesign.org/dir-

wowonder/upload/files/2022/07/G3mwD6puFNwYhL3Ga6sQ 04 f73c7fcdc38be1a444c1efe6142bd1a1 file.pdf

https://www.mypolithink.com/advert/swiftsms-crack-activation-updated-2022/

https://educa.neurolabbo.com/blog/index.php?entryid=5394